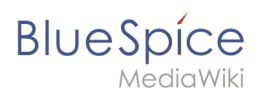

## **Inhaltsverzeichnis**

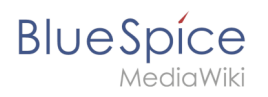

# **Einführung**

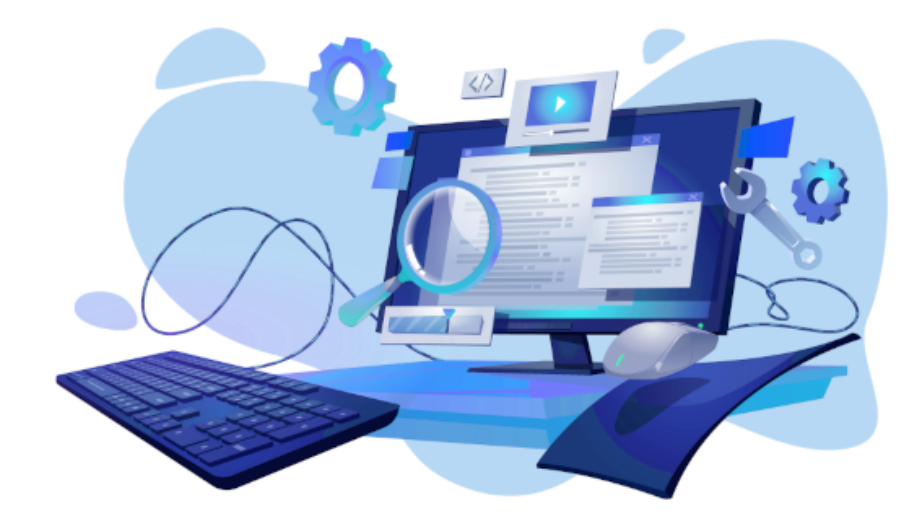

### Wiki Administration leicht gemacht

Dieses Administratorhandbuch ist eine Ergänzung zum allgemeinen Benutzerhandbuch. Viele Themen, die für Wiki-Administratoren von Interesse sind, wie [das Konzept der Namensräume](https://de.wiki.bluespice.com/wiki/Handbuch:Das_Konzept_der_Namensr%C3%A4ume), [Kategorien](https://de.wiki.bluespice.com/wiki/Handbuch:Kategorien_erstellen_und_nutzen) oder [Vorlagen](https://de.wiki.bluespice.com/wiki/Handbuch:Vorlagen), werden dort bereits behandelt. Dieses Administratorhandbuch konzentriert sich auf die Bereiche der Wiki-Oberfläche, auf die nur administrative Benutzer in Gruppen mit gewissen Verwaltungsrechten (meistens über die Rollen *admin*, *maintenanceadmin*, *structuremanager*, *accountmanager*) zugreifen und bearbeiten können.

### Zusätzliche Ressourcen

Hier werden keine Themen im Zusammenhang mit der Serververwaltung und -konfiguration behandelt. Bei Fragen, die das Hosting betreffen, sehen Sie sich die Hilfeseiten zur [Installation](https://de.wiki.bluespice.com/wiki/Setup:Installationsanleitung) an.

Eine Liste und Beschreibung aller BlueSpice-Erweiterungen finden Sie in unserem [Softwarekatalog](https://de.wiki.bluespice.com/wiki/Setup:Softwarekatalog)

### Fragen?

.

Wenn Sie Fragen haben, die über den Inhalt dieses Benutzerhandbuchs hinausgehen, können Sie in unserem Support-Forum unter [Latest Discussions](https://community.bluespice.com/c/discussion-misc/7) nachsehen.

Wir hoffen, Sie finden es einfach, Ihre Administratoraufgaben in BlueSpice zu erledigen. Wenn es etwas gibt, das wir verbessern können - und wir sind sicher, dass es etwas gibt - teilen Sie uns dies bitte über unser [Kontaktformular](https://bluespice.com/de/kontakt/) mit.

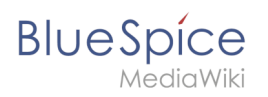